# **FUJITSU**

# White paper FUJITSU ETERNUS® DX200 S3 Storage Array 20,000 Mailbox Virtualized Exchange 2013 Mailbox Resiliency Storage Solution

Tested with: ESRP – Storage Version 4.0 Test Date: August 2014

name

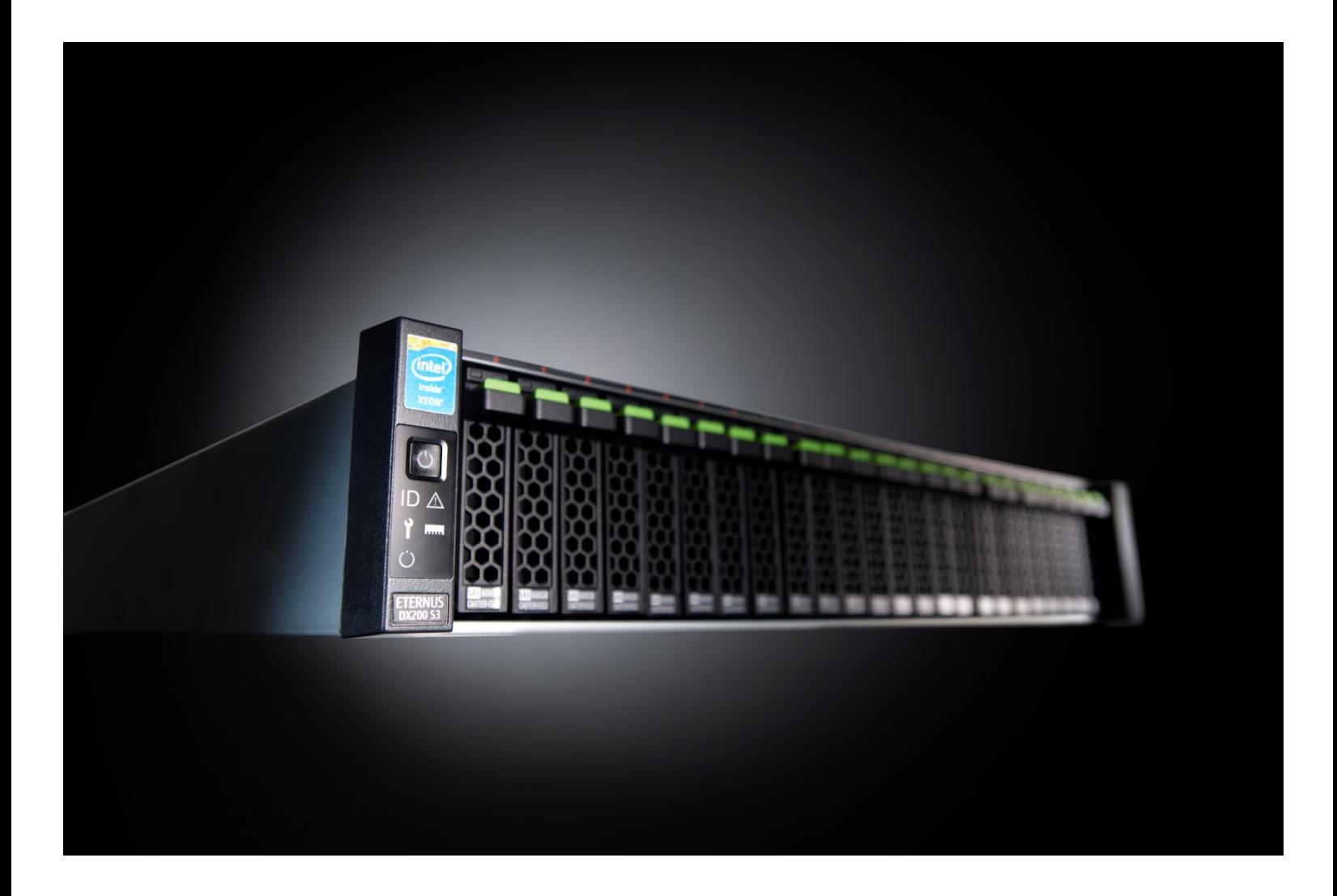

White paper Fujitsu ETERNUS DX200 S3 Storage Array 20,000 Mailbox Virtualized Exchange 2013 Mailbox Resiliency Storage Solution

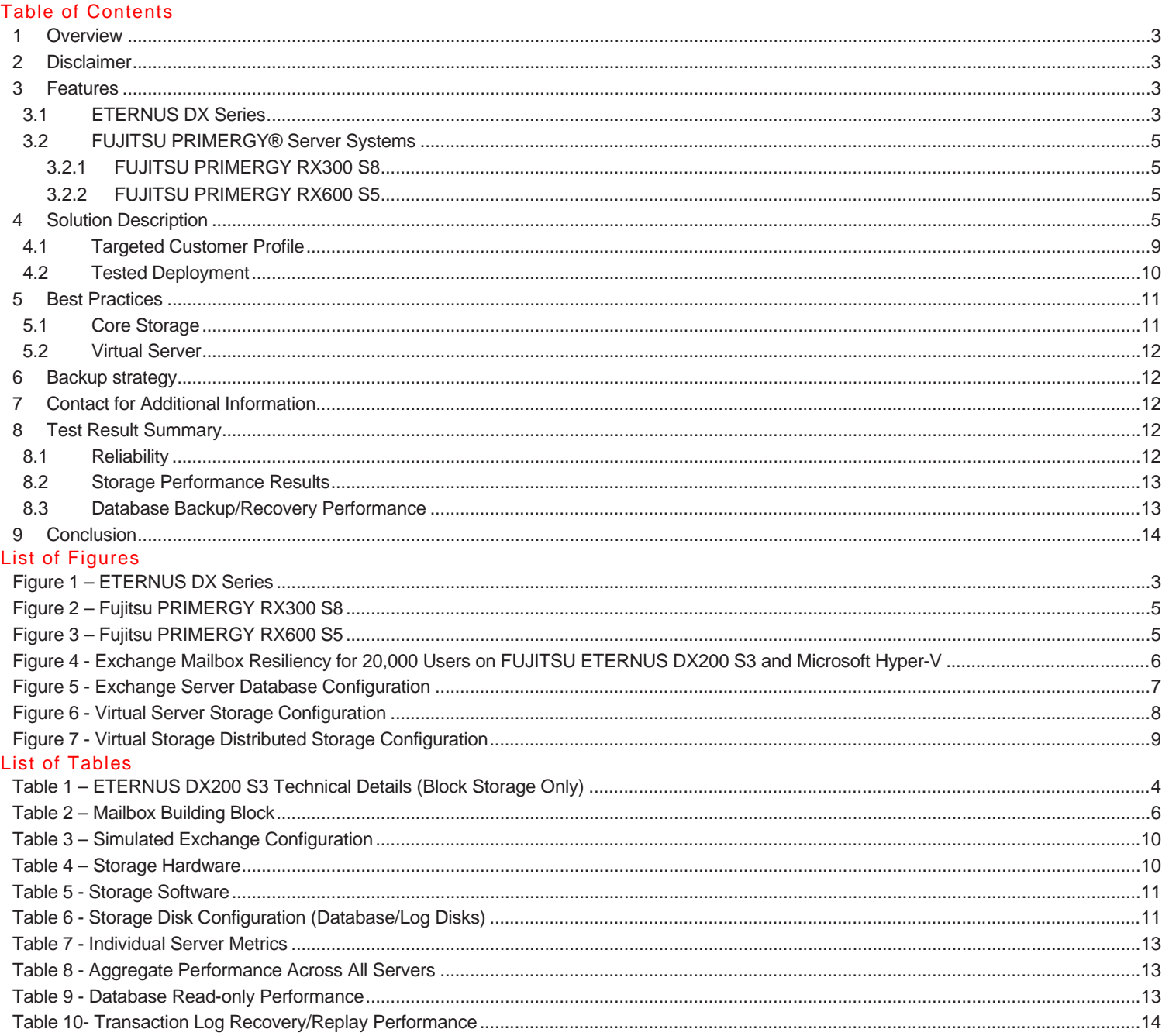

#### <span id="page-2-0"></span>1 Overview

This document provides information on the Fujitsu ETERNUS DX200 S3 storage solution for Microsoft® Exchange Server, based on the Microsoft Exchange Solution Reviewed Program (ESRP) – Storage program\*. For any questions or comments regarding the contents of this document, see Contact for Additional Information.

\*The ESRP – Storage program was developed by Microsoft Corporation to provide a common storage testing framework for vendors to provide information on its storage solutions for Microsoft Exchange Server software. For more details on the Microsoft ESRP – Storage program, please click [http://technet.microsoft.com/en-us/exchange.](http://technet.microsoft.com/en-us/exchange/ff182054)

#### <span id="page-2-1"></span>2 Disclaimer

This document has been produced independently of Microsoft Corporation. Microsoft Corporation expressly disclaims responsibility for, and makes no warranty, express or implied, with respect to, the accuracy of the contents of this document.

The information contained in this document represents the current view of Fujitsu on the issues discussed as of the date of publication. Due to changing market conditions, it should not be interpreted to be a commitment on the part of Fujitsu, and Fujitsu cannot guarantee the accuracy of any information presented after the date of publication.

Fujitsu America Inc. and Fujitsu Limited make no representations or warranties with respect to the information in this publication. Warranties for Fujitsu products and services are set forth in the express warranty accompanying the products and services. Nothing herein should be construed as constituting an additional warranty. Fujitsu shall not be liable for any technical errors, editorial errors or omissions in this document.

#### <span id="page-2-2"></span>3 Features

# <span id="page-2-3"></span>3.1 ETERNUS DX Series

ETERNUS DX is a system family based on a consistent design, from the entry-level models to scalable entry-level and midrange systems, culminating in the high-end storage systems. For example, the family concept includes compatible product components and functions across all models, maximum system interoperability, seamless integration of innovations, and same system management software for deployment of all models.

This family concept provides storage administrators with very efficient options for coping with growing demands, consolidating storage environments, rationalizing operations and maintenance processes. Thanks to their excellent scalability, ETERNUS DX systems can be enhanced and upgraded from one model level to the next quite easily. Moreover, various types of hard disks (SAS, Nearline SAS, and SSD) can be mixed in one system in order to balance performance and costs while optimally utilizing data center space. Interoperability serves as the basis for flexible centralized and decentralized operation concepts – because data can be replicated and copied between various models. ETERNUS DX is optimized for virtual applications, including support for VAAI<sup>[1](#page-2-5)</sup> and VASA<sup>[2](#page-2-6)</sup> for VMware and ODX<sup>[3](#page-2-7)</sup> for Hyper-V.

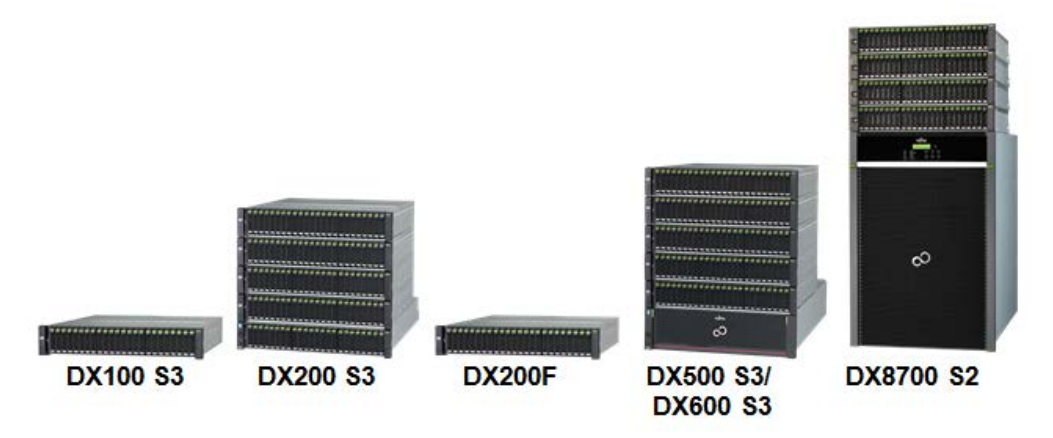

#### **Figure 1 – ETERNUS DX Series**

<span id="page-2-4"></span>The scalable and unified Fujitsu Storage ETERNUS DX200 S3 delivers enterprise-class functionality to small and medium-sized companies and subsidiaries with an excellent price/performance ratio. It is the perfect solution when consolidating data for server virtualization, e-mail, databases and business applications as well as centralized file services. Simple, intuitive system management, highly flexible network connectivity and the option of field upgrades to higher system classes significantly reduce operational and migration costs. The ETERNUS DX family architecture lets customers benefit from software options, such as Thin Provisioning, Automated Storage Tiering and Quality of Service management even in the entry-level class. This all contributes to better business support.

<span id="page-2-5"></span> $1$  VAAI - vStorage APIs for Array Integration is a feature introduced in ESXi/ESX 4.1 that provides hardware acceleration functionality.

<span id="page-2-6"></span><sup>&</sup>lt;sup>2</sup> VASA – vSphere APIs for Storage Awareness Program enables storage partners to create VMware Virtual Center providers that allow an administrator to monitor physical storage topology, capabilities, and state.

<span id="page-2-7"></span><sup>&</sup>lt;sup>3</sup> ODX - Windows Offloaded Data Transfer enables direct data transfers within or between compatible storage devices without transferring the data through the host computer.

ETERNUS DX S3 Features and Benefits include:

- Optional 4U high density drive enclosures (HD-DE), each holding up to 60 3.5-inch disk drives
- Automated Storage Tiering and Thin Provisioning available starting with the entry level DX100 S3
- Supports mixed combinations of SAN (FC, iSCSI, FCoE, SAS) protocols and NAS
- Additional DEs can be a combination of 2.5-inch and 3.5-inch, providing flexible configurations of HDDs and SSDs
- High scalability with the system and upgrade options to higher system-class and supports increased data at low costs of growth and ensuring investment protection
- Consistent management functions across the entire product line
- Comprehensive high-availability, quality of service and disaster resilience functions ensure predictable and reliable operation
- Extensive non-disruptive maintenance and upgrade capabilities reduce planned downtimes
- New Extreme Cache for the DX500 S3/DX600 S3 delivers up to 5.6 TB of expanded cache to maximize storage performance for high performance demands
- ETERNUS SF software provides enterprise-class functionality from the entry level to enterprise classes, and supports flexible disaster recovery for the different model classes
- <span id="page-3-0"></span>■ Wide Striping which distributes a single volume across multiple RAID groups to improve the performance for the volume

**Table 1 – ETERNUS DX200 S3 Technical Details (Block Storage Only)**

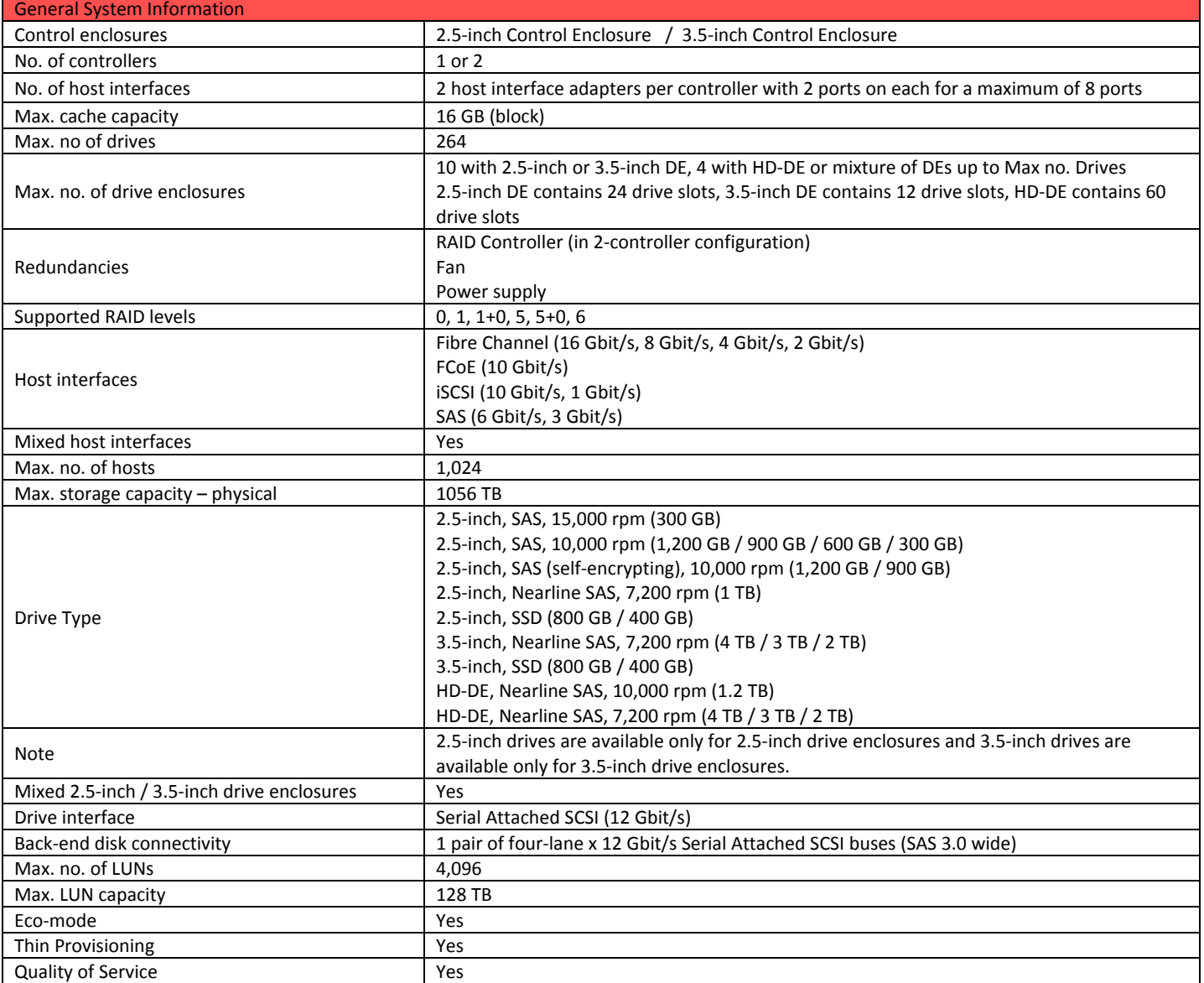

White paper Fujitsu ETERNUS DX200 S3 Storage Array 20,000 Mailbox Virtualized Exchange 2013 Mailbox Resiliency Storage Solution

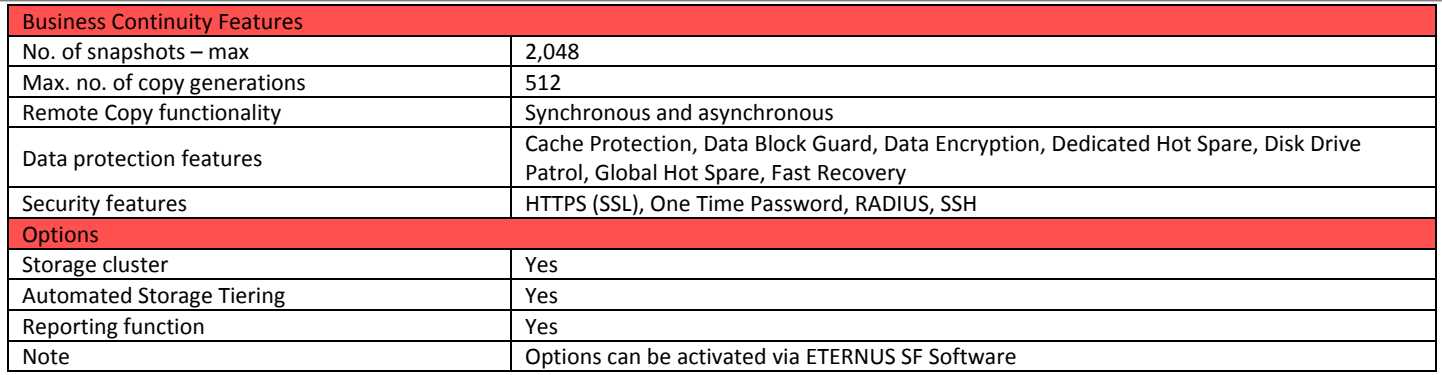

# <span id="page-4-0"></span>3.2 FUJITSU PRIMERGY® Server Systems

FUJITSU PRIMERGY server systems provide the most powerful and flexible data center solutions for companies of all sizes, across all industries and for any type of workload. This includes expandable PRIMERGY tower servers for remote and branch offices, versatile rackmount servers, compact and scalable blade systems, as well as density-optimized scale-out servers. They provide business proven quality with a wide range of innovations, high efficiency which cuts operational cost and complexity, and provide more agility in daily operations leading to a significant business advantage.

FUJITSU Server PRIMERGY RX rack systems are versatile rack-optimized servers providing best-in-class performance and energy efficiency, and thus form the "standard" in each datacenter. PRIMERGY RX servers deliver approximately 20 years of development and production know-how resulting in extremely low failure rates which provides continuous operation and outstanding hardware availability.

# <span id="page-4-1"></span>3.2.1 FUJITSU PRIMERGY RX300 S8

The Fujitsu PRIMERGY RX300 S8 is a dual socket rack server, focusing on versatility and scalability. The new modular concept supports excellent expandability with up to 16 hard disk drives, up to 7 PCIe Gen 3 cards and up to 1536 GB RAM, all in one single 2U rack housing. Furthermore, the new Intel® Xeon® E5 product family delivers the top performance to ensure today's demand while being prepared for future requirements thanks to upgrade kits as well as the cost-saving Modular LAN options. Thanks to the power supply units with 96% efficiency and the new power management resulting in lower operational costs, this 2U powerhouse is the right choice for all types of business applications and ideal for server consolidation.

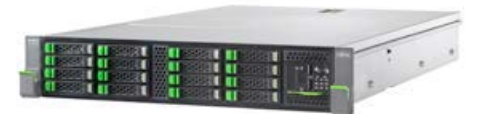

**Figure 2 – Fujitsu PRIMERGY RX300 S8**

# <span id="page-4-4"></span><span id="page-4-2"></span>3.2.2 FUJITSU PRIMERGY RX600 S5

Extensive usage of IT platforms is becoming more important than ever: be it as database management system for medium or large-sized databases or as a consolidation basis to run an immensely large number of different applications using virtualization technologies, the scalable PRIMERGY RX600 S5 is in every respect a reliable server for such critical company scenarios. The ideal interaction of integrated redundancy functions with server management components results in high-level availability and consistent efficient IT production as a character feature of this server platform. The processors equipped with up to 8 state of-the art cores enable a unique performance boost, which however does not bear optimal dividends unless paired with other features: a correspondingly high extendable main memory capacity with up to 64 DIMMs and a very high number of performant PCI Express channels enable balanced easy modifications to meet increasing requirements. This and the continued evolution of virtualization support via Intel components (processor, I/O controller) enable a greater consolidation of servers and applications with all the market relevant virtualization solutions and excellent best-in-class efficiency.

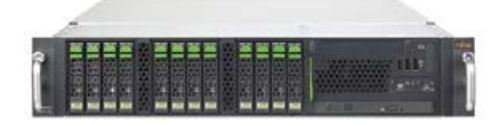

**Figure 3 – Fujitsu PRIMERGY RX600 S5**

#### <span id="page-4-5"></span><span id="page-4-3"></span>4 Solution Description

This solution shows the storage requirements for a 2013 Exchange environment with 20,000 mailboxes using Mailbox Resiliency. The solution is built using the ETERNUS DX200 S3 storage array and the PRIMERGY servers. The Exchange environment runs under Virtual Machines running on Microsoft Hyper-V. The solution is designed around the building block concept which shows the scalability of the storage array.

Each building block consists of a PRIMERGY server running Exchange in a Virtual Machine and 14 disks from the storage array configured with RAID1 redundancy. The building blocks support 5,000 mailboxes, 2,500 active and 2,500 passive, with a Mailbox size of 3 GB.

<span id="page-5-1"></span>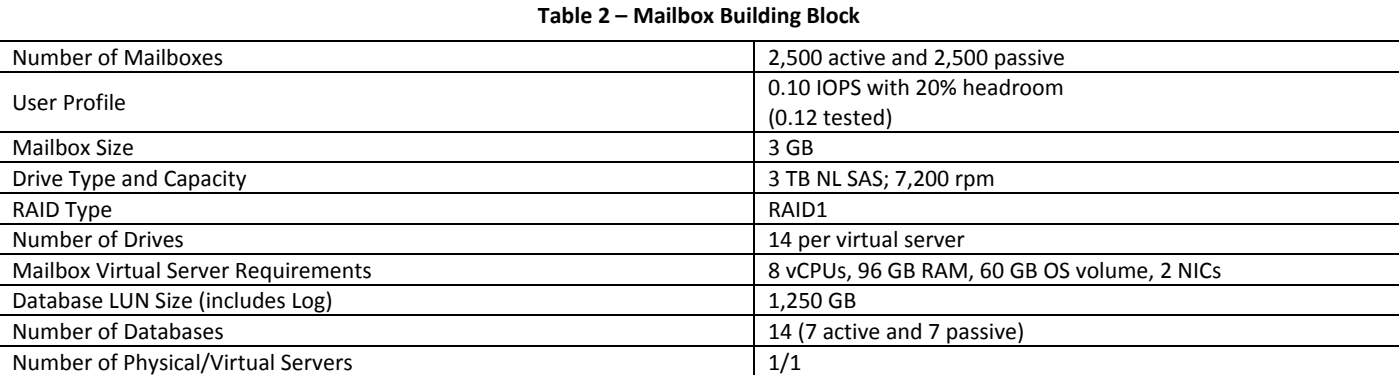

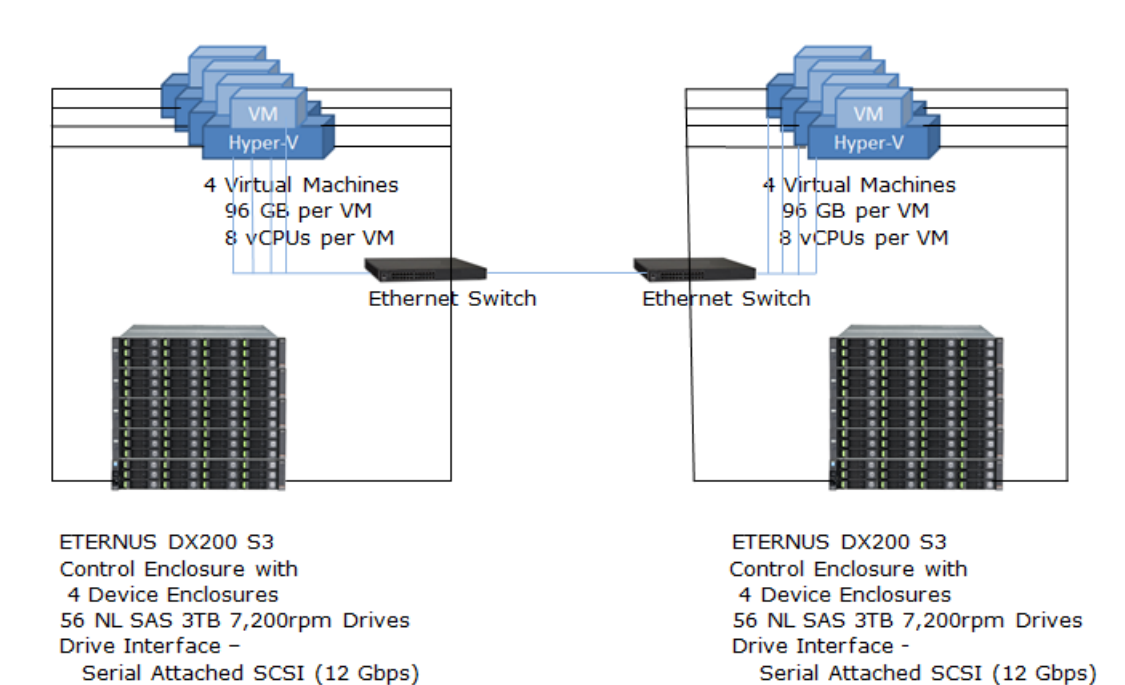

<span id="page-5-0"></span>**Figure 4 - Exchange Mailbox Resiliency for 20,000 Users on FUJITSU ETERNUS DX200 S3 and Microsoft Hyper-V**

White paper Fujitsu ETERNUS DX200 S3 Storage Array 20,000 Mailbox Virtualized Exchange 2013 Mailbox Resiliency Storage Solution

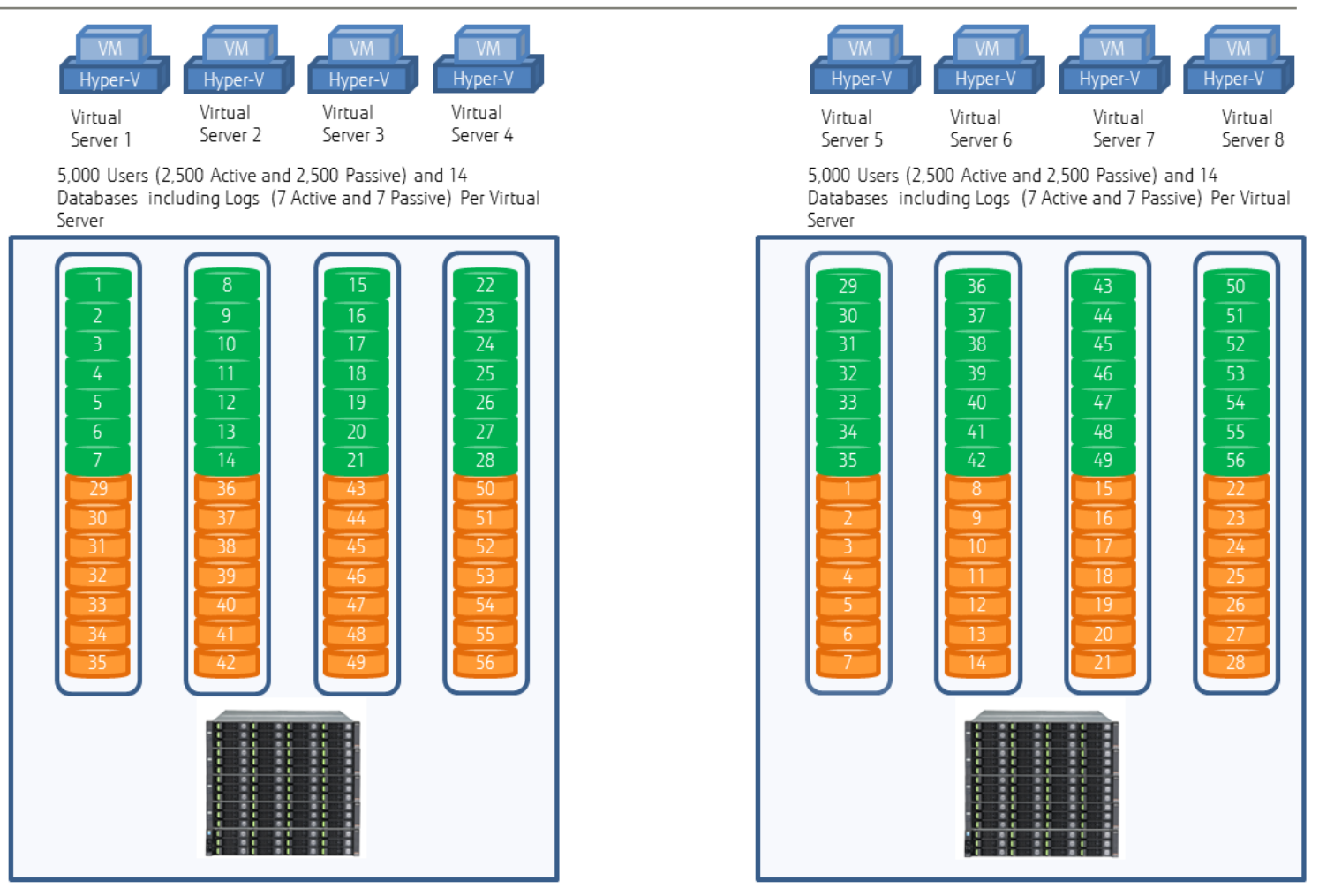

**Figure 5 - Exchange Server Database Configuration**

<span id="page-6-0"></span>[Figure 5](#page-6-0) shows the active and passive databases supported by each virtual server. The active mailboxes are green. The passive mailboxes are orange. Using Mailbox Resiliency, a virtual machine backs up the active databases of another virtual machine.

A Mailbox Building Block consists of a virtual server and 14 disks. Each virtual server can be configured with dedicated RAID groups [\(Figure](#page-7-0)  [6\)](#page-7-0). However, with an odd number of RAID groups this results in a minor imbalance on the backend paths. Distributing the passive databases across a different set of RAID groups balances the backend load [\(Figure 7\)](#page-8-1). The Restore Volume is Wide Striped across the 7 RAID groups.

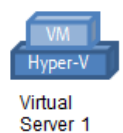

Each VirtualServer supports 5,000 Users (2,500 Active and 2,500 Passive). Each Virtual Server has 14 Databases (1,250 GB) including Logs (7 Active and 7 Passive) and a restore volume (1,250 GB).

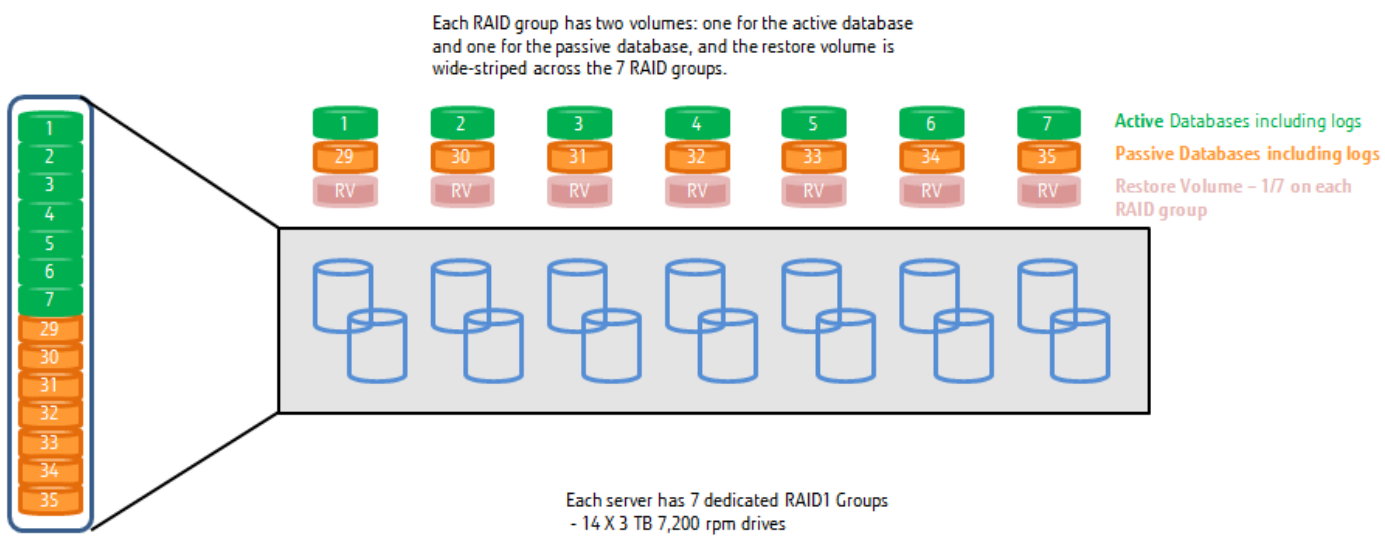

<span id="page-7-0"></span>**Figure 6 - Virtual Server Storage Configuration**

[Figure 7](#page-8-1) shows Virtual Server 1 using a set of 7 RAID groups for its active databases and a different set of 7 RAID groups for the passive databases. Another virtual machine would use the first set of 7 RAID groups for its passive databases and the second set of 7 RAID groups for its active databases. This balances the backend accesses. When an uneven number of Mailbox Building Blocks are added to an ETERNUS storage array, the existing LUNs can be easily moved using the ETERNUS RAID Migration feature.

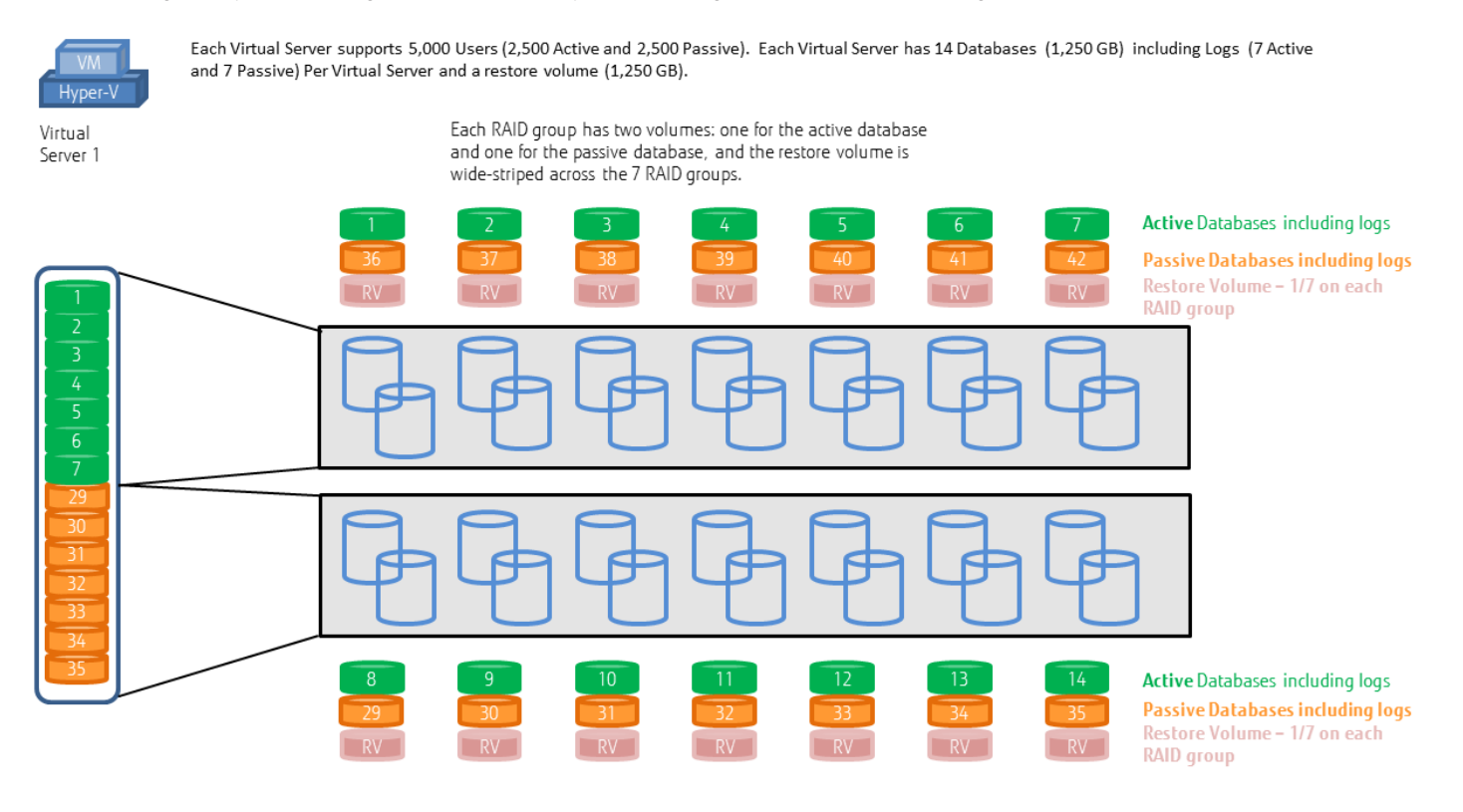

Each server has active databases on a set of 7 RAID1 groups and passive databases on a different set of 7 RAID1 groups

#### **Figure 7 - Virtual Storage Distributed Storage Configuration**

<span id="page-8-1"></span>Links to WHQL certifications for Fujitsu servers and storage used in this solution: WHQL Certification - [ETERNUS DX200 S3 With ETERNUS Multipath Driver](http://www.windowsservercatalog.com/item.aspx?idItem=e8d73e00-d8a1-94da-a32f-5ae8dc121bf7&bCatID=1338) WHQL Certification - [ETERNUS DX200 S3 With Microsoft DSM](http://www.windowsservercatalog.com/item.aspx?idItem=57feba38-5c32-26ab-f6fe-62884d60b90f&bCatID=1282) WHQL Certification - [PRIMERGY RX300 S8](http://www.windowsservercatalog.com/item.aspx?idItem=c99264a3-554e-ce78-de12-d2c20d4e2963&bCatID=1282) WHQL Certification - [PRIMERGY RX600 S5](http://www.windowsservercatalog.com/item.aspx?idItem=a85da629-51ca-27bf-eba9-cde417bc75d8&bCatID=1333)

The ESRP-Storage program focuses on storage solution testing to address performance and reliability issues with storage design. However, storage is not the only factor to take into consideration when designing a scale up Exchange solution. Other factors which affect the server scalability are: server processor utilization, server physical and virtual memory limitations, resource requirements for other applications, directory and network service latencies, network infrastructure limitations, replication and recovery requirements, and client usage profiles. All these factors are beyond the scope for ESRP-Storage. Therefore, the number of mailboxes hosted per server as part of the tested configuration may not necessarily be viable for some customer deployment.

For more information on identifying and addressing performance bottlenecks in an Exchange system, please refer to Microsoft's [Troubleshooting Microsoft Exchange Server Performance.](http://technet.microsoft.com/en-us/library/aa997270(v=exchg.65).aspx)

<span id="page-8-0"></span>4.1 Targeted Customer Profile

This solution is targeted for mid- to large-range customers with the ability to scale up as their demands grow. The solution as presented includes:

- 20,000 Mailboxes
- Mailbox quota 3 GB
- User I/O profile: 150 messages sent/received or 0.10 IOPS per mailbox (0.12 IOPS tested to include a 20% headroom)
- 24X7 Background Database Maintenance

# ■ Mailbox Resiliency provided by Exchange Data Availability Group (DAG)

# <span id="page-9-0"></span>4.2 Tested Deployment

The tested environment simulates a failover condition where half of the configuration is offline. This shows the solution supporting the entire performance requirements in the worst case scenario. In the tested case all of the passive databases of the DAG are active.

<span id="page-9-1"></span>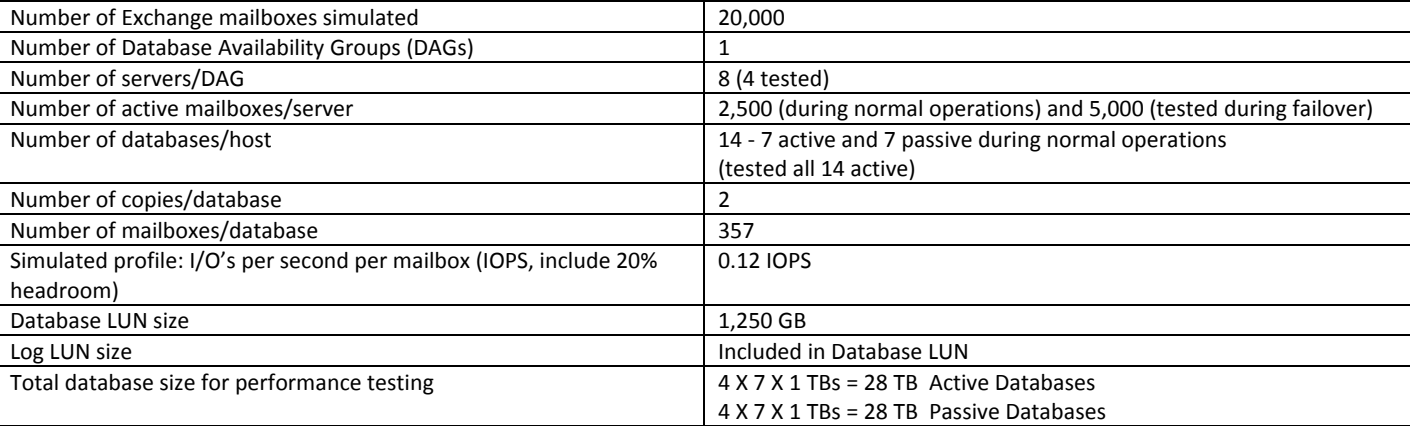

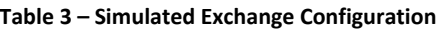

\*\*Storage performance characteristics change based on the percentage utilization of the individual disks. Tests that use a small percentage of the storage (~25%) may exhibit reduced throughput if the storage capacity utilization is significantly increased beyond what is tested in this paper.

#### **Table 4 – Storage Hardware**

<span id="page-9-2"></span>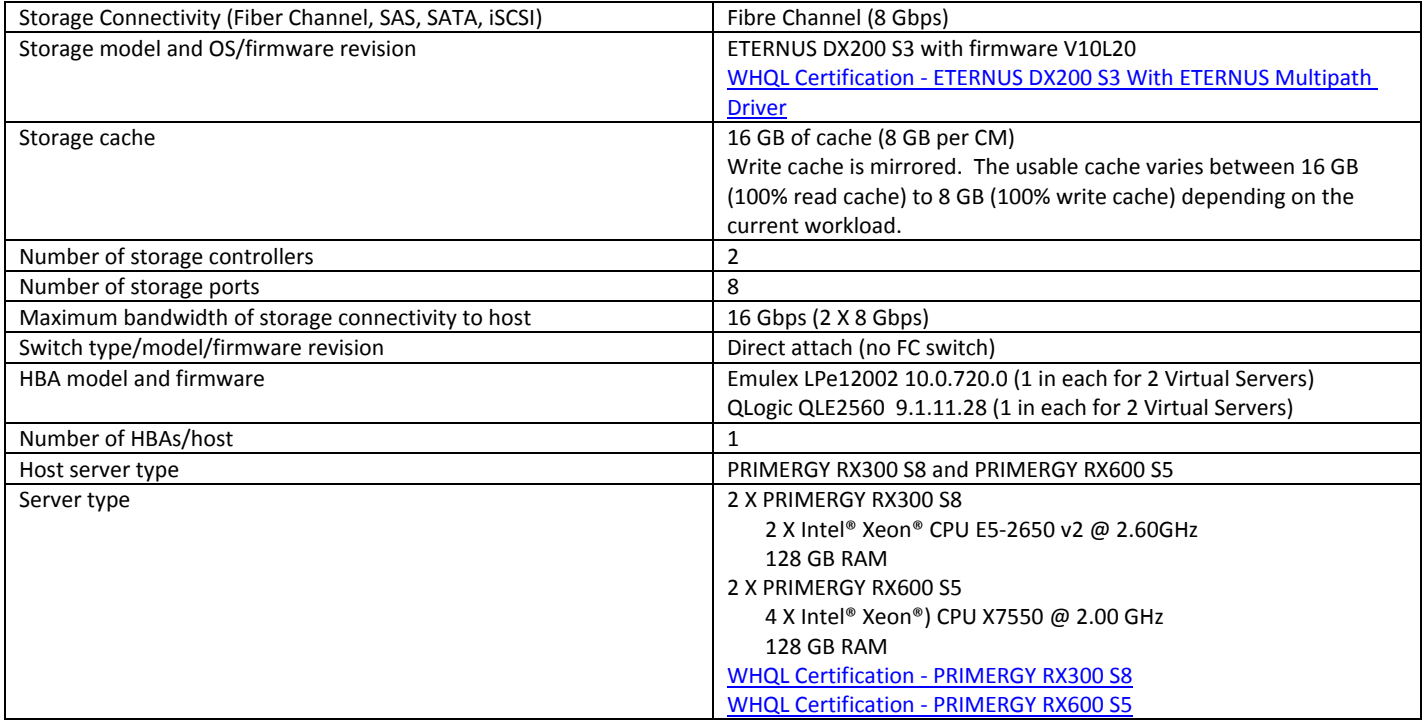

Please use th[e Exchange 2013 Server Role Requirements Calculator](http://gallery.technet.microsoft.com/Exchange-2013-Server-Role-f8a61780) to estimate the mailbox server CPU and memory requirements for your planned Exchange 2013 implementation.

<span id="page-10-2"></span>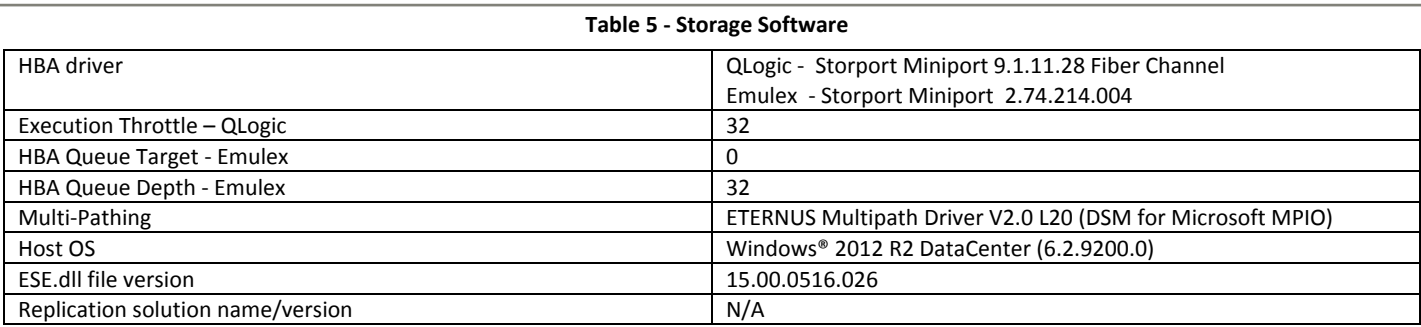

#### **Table 6 - Storage Disk Configuration (Database/Log Disks)**

<span id="page-10-3"></span>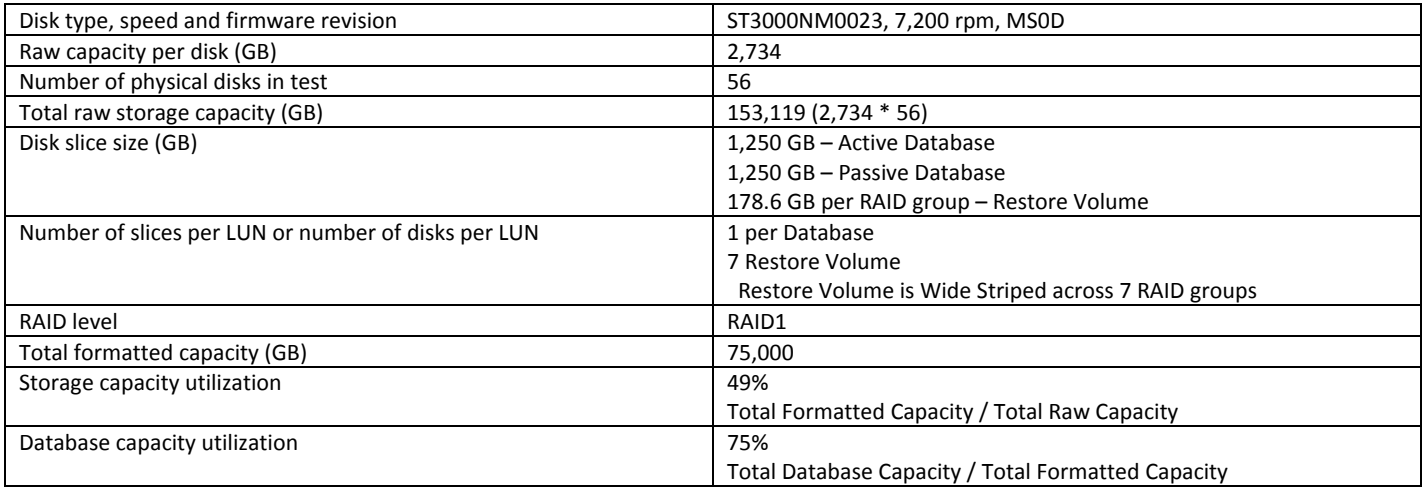

# <span id="page-10-0"></span>5 Best Practices

Exchange server is a disk-intensive application. Based on the testing run using the ESRP framework, we would recommend the following to improve the storage performance.

For Exchange 2013 best practices on storage design, please visit: [http://technet.microsoft.com](http://technet.microsoft.com/en-us/library/ee832792(v=exchg.150).aspx) .

# <span id="page-10-1"></span>5.1 Core Storage

The Fujitsu ETERNUS DX family offers a range of configuration options for maximizing performance in any environment. For the Exchange environment we found that RAID1 provides the best performance. However, we do support Thin Provisioning which has slightly less performance for this environment but allows easier configuration. The following is a list of the best practices for configuring an Exchange environment on the ETERNUS array. For a more detailed look at the ETERNUS array features please visit our website at [http://www.fujitsu.com/global/products/computing/storage/disk/eternus-dx/index.html.](http://www.fujitsu.com/global/products/computing/storage/disk/eternus-dx/index.html)

- With Windows 2008R2 and above Diskpart is no longer needed to align sector boundaries. With Windows 2003 Diskpart should be used to align the volumes initial sector to 64 KB.
- All database and log volumes should be formatted with NTFS using a cluster size of 64 KB.
- Best practice is to isolate I/O for Exchange from any other I/O on the array. Therefore, the Exchange database and logs should reside on isolated RAID Groups on the array
- It is no longer necessary in Exchange 2013 to separate the database and log I/O, therefore a single volume can be used for both database and log capacity.
- Higher performance can be achieved using RAID1 groups for the Exchange data. It is recommended that each RAID1 group contains 1 active database (and log) and 1 passive database (and log).
- The ETERNUS array can be enabled to gather performance data for volumes, ports, disks and other components on the array. This data can be used to troubleshoot any performance issues that may occur.

# <span id="page-11-0"></span>5.2 Virtual Server

When using virtual servers for the Exchange environment we can use either passthrough disks under Hyper-V or Virtual Fibre. When using Virtual Fibre under Hyper-V you must have a FC switch environment so that the FC HBA can use NPIV, whereas using passthrough disks allows direct connection of the Hyper-V servers to the storage array. In this testing we have used direct connection and passthrough disks, although the results would have been similar when using Virtual Fibre. Below is a list of the best practices for configuring the virtual servers:

- When using passthrough disks for the virtual servers, each Hyper-V host should have 2 FC ports attached to the storage to provide redundancy.
- When using Virtual Fibre connection for the virtual servers each virtual server should have 2 FC ports attached to the storage to provide redundancy.
- Each volume that the virtual server uses for Exchange data should be formatted with an NTFS partition using a Cluster Size of 64 KB.
- Install the Fujitsu ETERNUS multipath driver for optimal reliability either on the Hyper-V host or the virtual server depending on the environment
- Install the latest hotfixes and drivers for the OS and HBAs.
- Connection to an FC port on each of the ETERNUS Controller Modules (CMs) provides:
	- Redundancy for any path failures
	- Allows concurrent firmware upgrades
	- Distribution of load across both ETERNUS CMs
		- The preferred access to LUNs is automatically distributed across CMs by the assignment of CMs during RAID group creation

#### <span id="page-11-1"></span>6 Backup strategy

This solution does not cover the backup strategy. However Fujitsu does offer an Exchange backup and recovery feature that integrates the ETERNUS storage arrays hardware copy functions with VSS (Volume Shadow Copy Services).

# <span id="page-11-2"></span>7 Contact for Additional Information

FUJITSU AMERICA, INC.

Address: 1250 East Arques Avenue Sunnyvale, CA 94085-3470, U.S.A.

Telephone: 800 831 3183 or 408 746 6000

Website[: http://solutions.us.fujitsu.com](http://solutions.us.fujitsu.com/)

Contact Form:<http://solutions.us.fujitsu.com/contact>

Have a question? Email us at: **AskFujitsu@us.fujitsu.com** 

#### <span id="page-11-3"></span>8 Test Result Summary

This section provides a high level summary of the ESRP Storage Program test results. Detailed test results can be viewed by selecting the embedded links to the files containing the complete test results.

The ESRP – Storage Version 4.0 uses Jetstress 2013 to verify that the storage design meets the required disk performance and capacity requirements. Jetstress simulates an Exchange disk I/O load on a server to verify the performance and stability of a disk subsystem before it is placed in production. Jetstress is not designed to test server CPU and memory configuration. Microsoft Exchange Load Generator is a simulation tool to measure the impact of MAPI, OWA, ActiveSync, IMAP, POP and SMTP clients on Exchange servers.

# <span id="page-11-4"></span>8.1 Reliability

Reliability tests run for 24 hours. The goal is to verify the storage can handle high I/O load for a long period of time. Both log and database files will be analyzed for integrity after the stress test to ensure no database/log corruption. Results:

- 1. No errors reported in the saved event log file
- 2. No errors reported in the checksum process for the database and log files

Please refer to the attachments to this document for the detailed results of the Database Checksum and Log Checksum Tests.

#### <span id="page-12-0"></span>8.2 Storage Performance Results

The Primary Storage performance testing is designed to exercise the storage with maximum sustainable Exchange type of I/O for 2 hours. The test is to show how long it takes for the storage to respond to an I/O under load. The data below is the sum of all of the logical disk I/O's and average of all the logical disks I/O latency in the 2 hours test duration. Each server is listed separately and the aggregate numbers across all servers is listed as well.

<span id="page-12-2"></span>[Table 7](#page-12-2) shows the sum of I/Os across Storage Groups and the average latency across all Storage Groups on a per server basis.

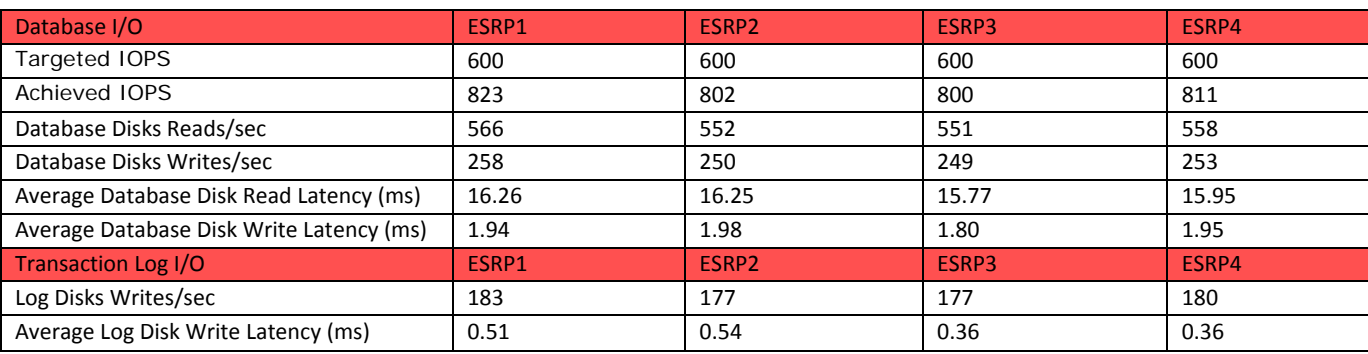

**Table 7 - Individual Server Metrics**

Please refer to the attachments to this document for the detailed results of the Performance Test.

[Table 8](#page-12-3) shows the sum of I/Os and the average latency across all the servers in the tested environment. This solution was designed with a target of 2,400 Exchange Server 2013 Disk Transfers per second for 20,000 users. The results are 35% over the requirement for this solution; the requirements already include 20% overhead recommended by Microsoft. This solution has 837 IOPS of reserve throughput capacity to handle times of heavier than planned client load.

#### **Table 8 - Aggregate Performance Across All Servers**

<span id="page-12-3"></span>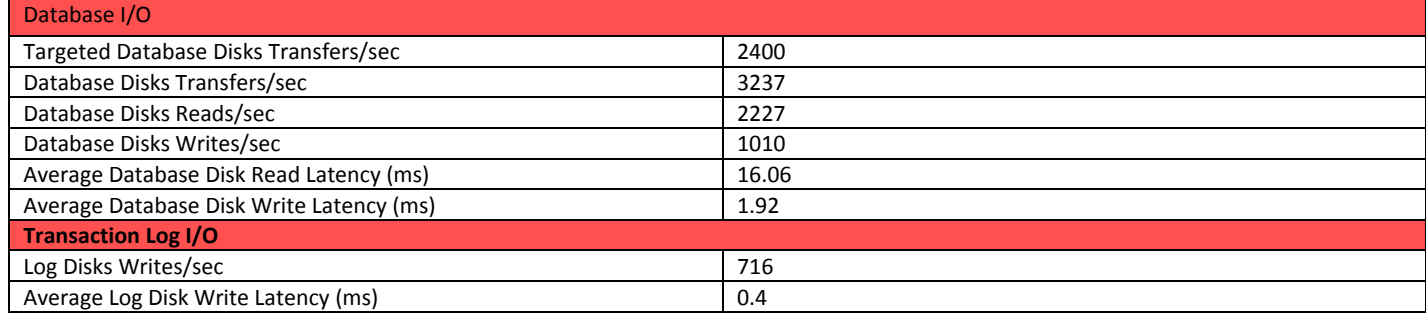

# <span id="page-12-1"></span>8.3 Database Backup/Recovery Performance

There are two test reports in this section. The first one is to measure the sequential read rate of the database files, and the second is to measure the recovery/replay performance (playing transaction logs in to the database).

The Database Read-only Performance test measures the maximum rate at which databases could be backed up via VSS. The following table shows the average rate for a single database file, for a single server and total for the test environment.

#### **Table 9 - Database Read-only Performance**

<span id="page-12-4"></span>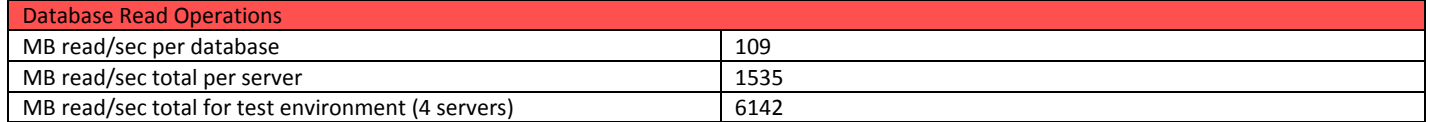

Please refer to the attachments to this document for the detailed results of the Database Backup Test.

The Transaction Log Recovery/Replay Performance test measures the maximum rate at which the log files can be played against the databases. The following table shows the average rate for 500 log files played in a single storage group. Each log file is 1 MB in size.

#### **Table 10- Transaction Log Recovery/Replay Performance**

<span id="page-13-1"></span>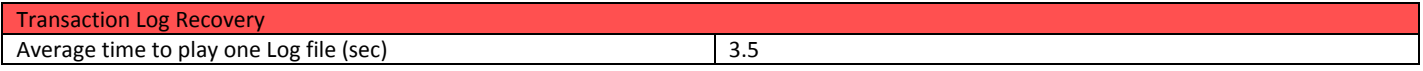

Please refer to the attachments to this document for the detailed results of the Soft Recovery Test.

# <span id="page-13-0"></span>9 Conclusion

This document is developed by Fujitsu America, Inc., and reviewed by Microsoft Exchange Product team. The test results/data presented in this document is based on the tests introduced in the ESRP test framework. A customer should not quote the data directly for his/her predeployment verification. It is still necessary to go through the exercises to validate the storage design for a specific customer environment.

ESRP program is not designed to be a benchmarking program; tests are not designed to getting the maximum throughput for a giving solution. Rather, it is focused on producing recommendations from vendors for Exchange application. So the data presented in this document should not be used for direct comparisons among the solutions.

The testing of this solution demonstrates the following:

- The Fujitsu DX200 S3 storage array has the performance and capacity requirements to easily handle a Microsoft Exchange environment with the ability to scale up to 20,000 mailboxes while maintaining Storage Resiliency through Exchange's Data Resiliency Groups.
- The Fujitsu PRIMERGY Servers are an excellent choice for hosting either a Virtual Exchange environment or a Physical Exchange environment.
- The building-block approach to designing an Exchange environment provides scalability options to your Exchange designs.

As this solution shows, Fujitsu recommends the building-block approach when designing an Exchange 2013 environment. This solution uses 8 building blocks to deliver an Exchange environment that supports 20,000 mailbox users with average IOPS of 0.10 and a mailbox size of 3 GB. Each building-block supports 2,500 active users and an additional 2,500 passive users providing mailbox resiliency through Exchanges DAG. The testing shows that even with half of the environment offline and allowing for a 20% overhead in the IOPS for each user the solution can still provide an additional 35% overhead in performance to handle periods of unplanned extraordinary high client load and to accommodate future growth. Additional scalability for future growth is provided by the DX200 S3 support of up to 264 disk drives and field model upgrades.

# **About Fujitsu America**

Fujitsu America, Inc. is a leading ICT solutions provider for organizations in the U.S., Canada and the Caribbean. Fujitsu enables clients to meet their business objectives through integrated offerings and solutions, including consulting, systems integration, managed services, outsourcing and cloud services for infrastructure, platforms and applications; data center and field services; and server, storage, software and mobile/tablet technologies. For more information, please visit: [http://solutions.us.fujitsu.com/](http://ctt.marketwire.com/?release=757647&id=330673&type=1&url=http%3a%2f%2fsolutions.us.fujitsu.com%2f) an[d http://twitter.com/fujitsuamerica](http://ctt.marketwire.com/?release=757647&id=330676&type=1&url=http%3a%2f%2ftwitter.com%2ffujitsuamerica)

FUJITSU AMERICA, INC. Address: 1250 East Arques Avenue Sunnyvale, CA 94085-3470, U.S.A. Telephone: 800 831 3183 or 408 746 6000 Website: [http://solutions.us.fujitsu.com](http://solutions.us.fujitsu.com/) Contact Form:<http://solutions.us.fujitsu.com/contact>

Have a question? Email us at: [AskFujitsu@us.fujitsu.com](mailto:AskFujitsu@us.fujitsu.com)

Fujitsu, the Fujitsu logo, ETERNUS and "shaping tomorrow with you" are trademarks or registered trademarks of Fujitsu Limited in the United States and other countries. PRIMERGY is a trademark of or registered trademark of Fujitsu Technology Solutions in the United States and other countries. Microsoft, Hyper-V and Windows are registered trademarks or trademarks of Microsoft Corporation in the United States and other countries. Intel the Intel logo, Intel Inside, the Intel Inside logo, and Xeon are trademarks or registered trademarks of Intel Corporation or its subsidiaries in the United States or other countries. All other trademarks referenced herein are the property of their respective owners.

The statements provided herein are for informational purposes only and may be amended or altered by Fujitsu America, Inc. without notice or liability. Product description data represents Fujitsu design objectives and is provided for comparative purposes; actual results may vary based on a variety of factors. Specifications are subject to change without notice.

Copyright© 2014 Fujitsu America, Inc. All rights reserved. FPC65-7302-01 08/14. 14.1163